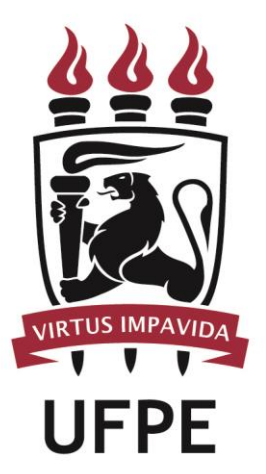

# **UNIVERSIDADE FEDERAL DE PERNAMBUCO**

## **MANUAL DO PROCESSO**

**MACROPROCESSO: VIDA ACADÊMICA DO DISCENTE** 

**PROCESSO:** VALIDAR MATRÍCULA

### **SUMÁRIO**

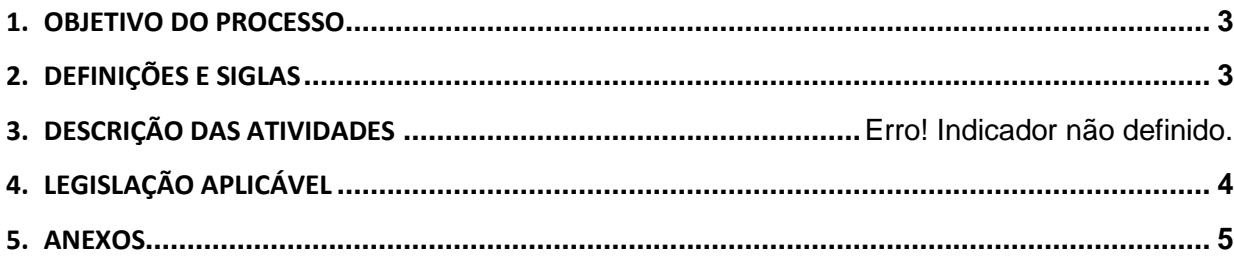

#### <span id="page-2-0"></span>**1.OBJETIVO DO PROCESSO**

Fluxo que descreve as atividades relacionadas à validação da matrícula em curso de pós-graduação lato sensu.

#### <span id="page-2-1"></span>**2.DEFINIÇÕES E SIGLAS**

- **SE-CGPG-LS-DPG-PROPESQ:** Setor de Especialização
- **Coordenação do Curso de Pós-Graduação Stricto Sensu:**

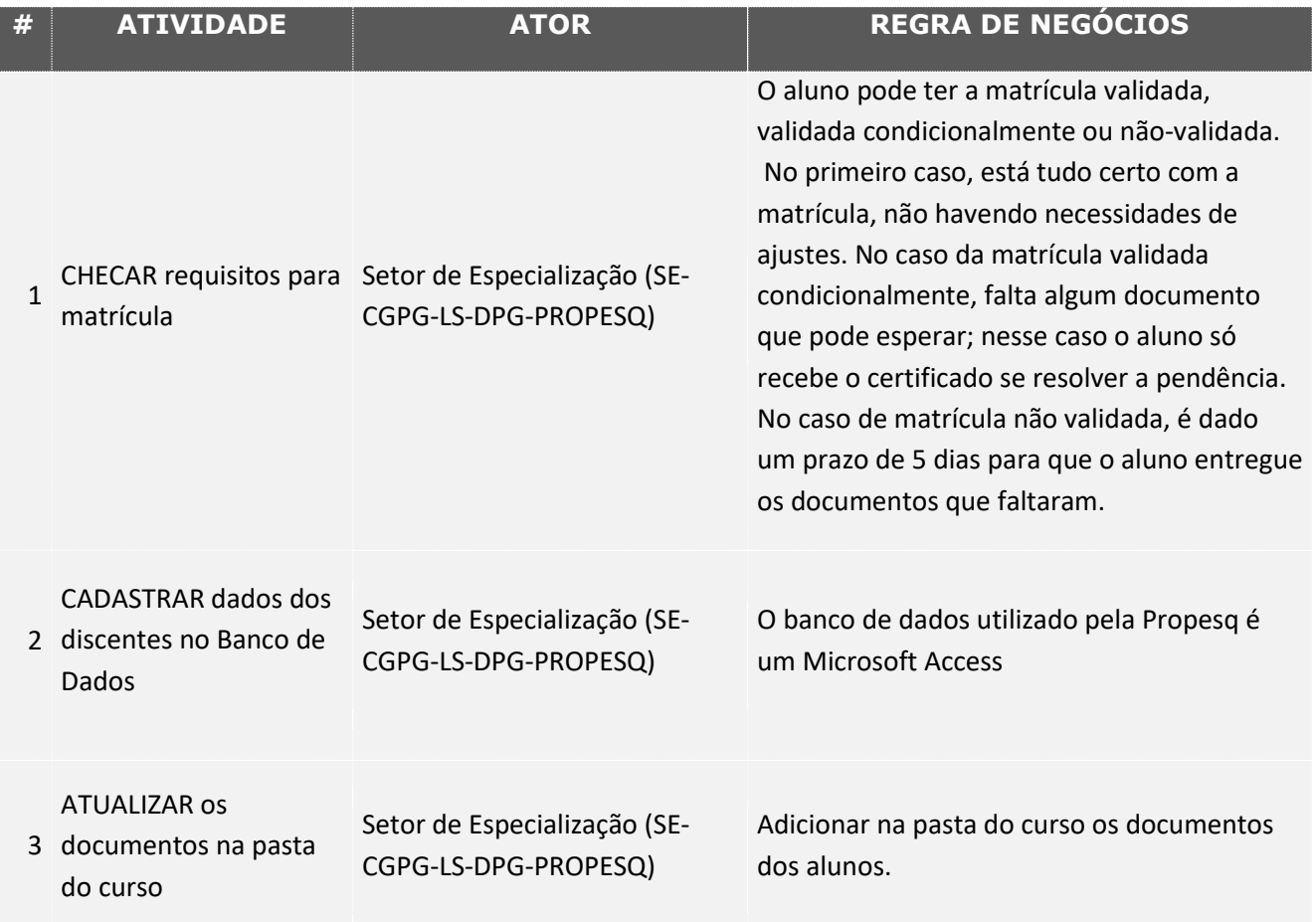

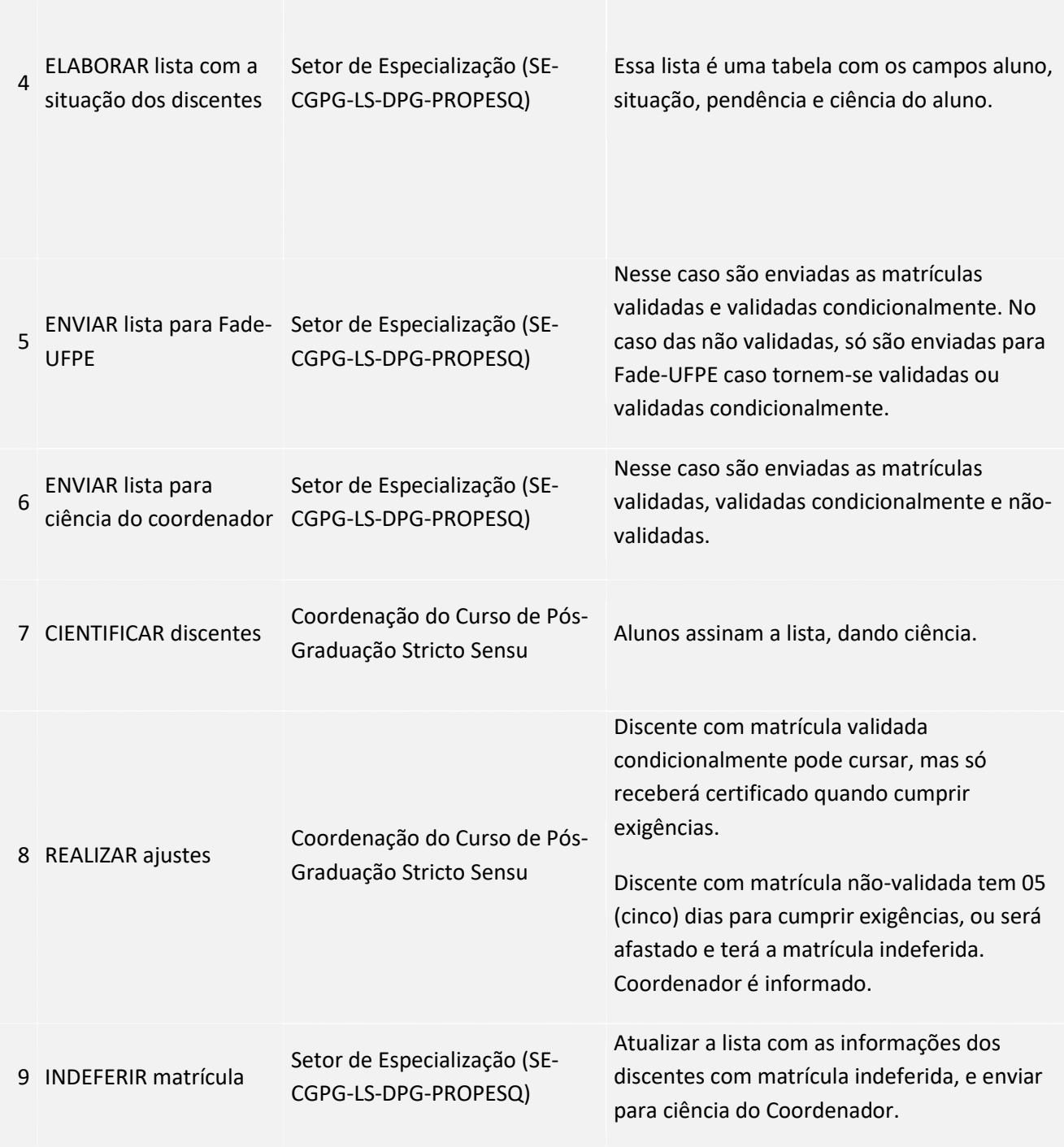

### <span id="page-3-0"></span>**3. LEGISLAÇÃO APLICÁVEL**

<span id="page-4-0"></span>**4.ANEXOS**